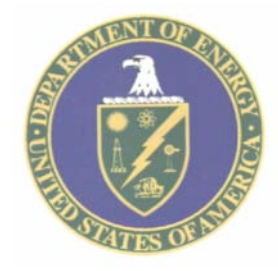

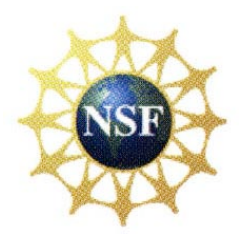

# Open Science Grid and its Interoperation with the EGEE

Ruth Pordes Fermilab May 1st 2006

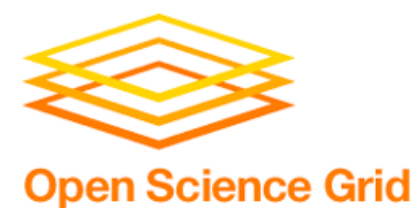

## **Outline**

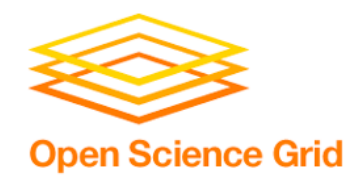

### **Open Science Grid**

## **Common Services with EGEE**

- Authentication
- VO Management
- Data Transfer
- Information System
- Job Execution

#### **Interoperation with EGEE**

- Authorization
- Data Management
- Job Scheduling/ Workload Management
- Validation and Monitoring

#### **Campus Regional and Federating Grids:**

## Open Science Grid

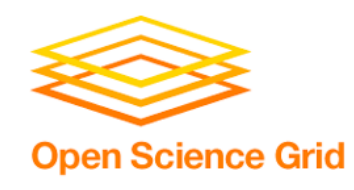

A Grid Infrastructure contributing to the World Wide LHC Computing Grid and the LHC Experiments.

Peers with EGEE TeraGrid.

Federates with Campus Grids

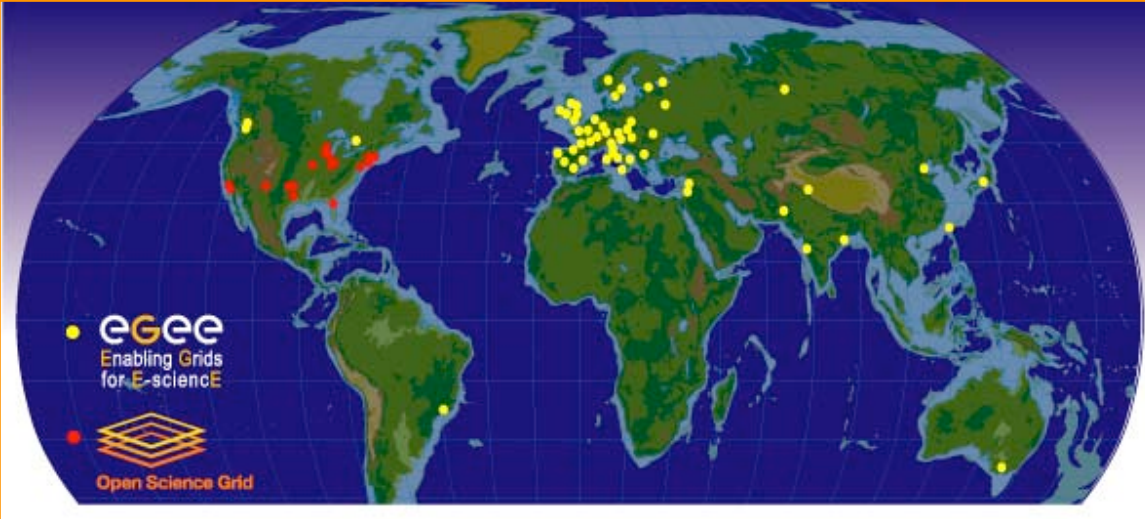

A map of the worldwide LCG infrastructure operated by EGEE and OSG.

#### A High Throughput OPEN Distributed Facility

- Shared opportunistic access to existing clusters, storage and networks.
- **Owner controlled resources and usage policies.**
- EGA CHILONOR OF CHILI Y TOT TICY **Low threshold of entry for new resources & users.**

## More than a US Grid

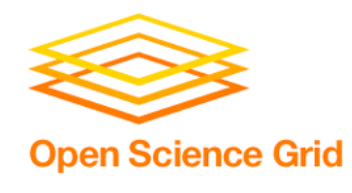

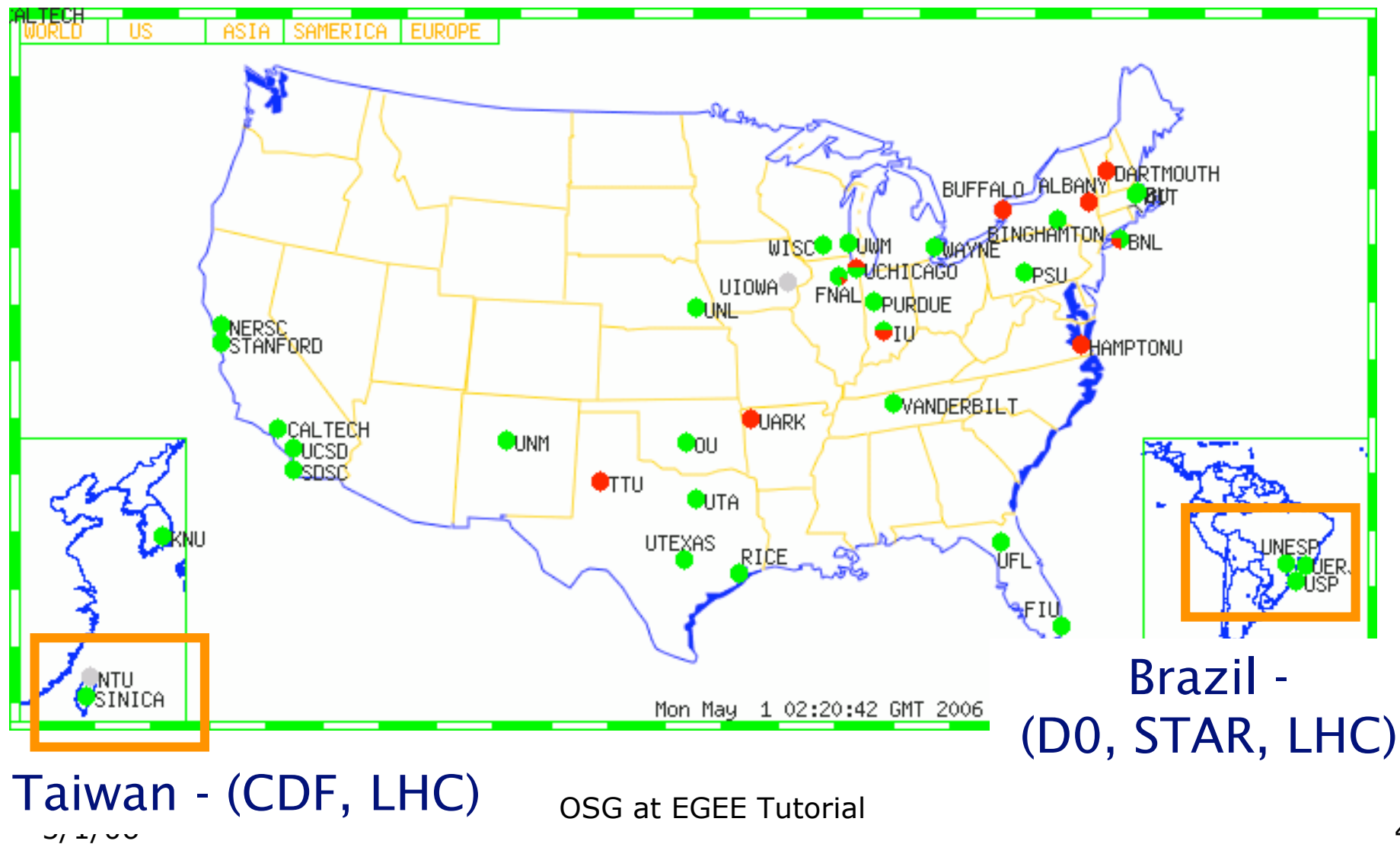

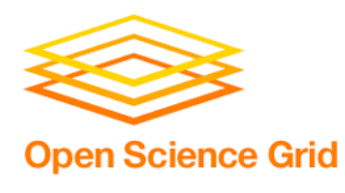

- I am the *Executive Director:* Associate head of Fermilab Computing Division, US CMS Grid Services coordinator, PI of Particle Physics Data GridGrid3.
- *Miron Livny is Manager of the OSG Distributed Facility:* Head of the Condor Project and Virtual Data Toolkit, Coordinator of US federation in EGEE, member of EGEE/gLITE design team.
- *Bill Kramer is the Chair of the Science Council;* Head of Laurence Berekely National Laboratory NERSC supercomputing facility.
- *Ian Foster is co-PI of the OSG Proposal:* responsible for Globus and Computer Science research contributions and partnerships.
- *Harvey Newman* represents Advanced Network project contributions and collaborations.
- *Experiment software leadership:* US LHC leaders, LIGO, CDF, D0, STAR etc.

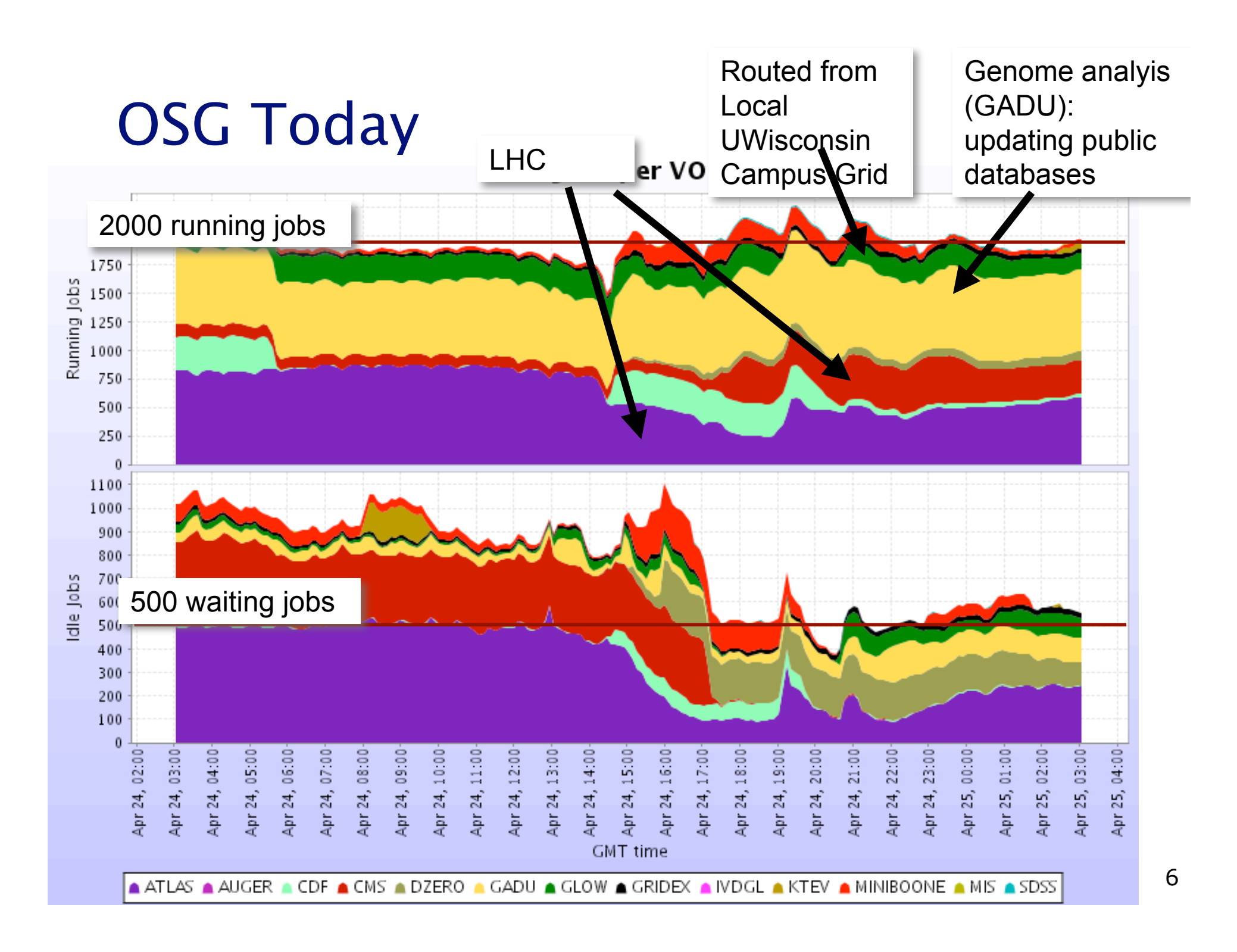

## OSG Middleware

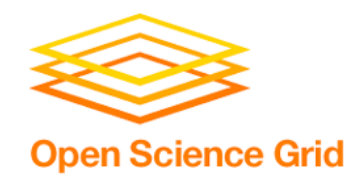

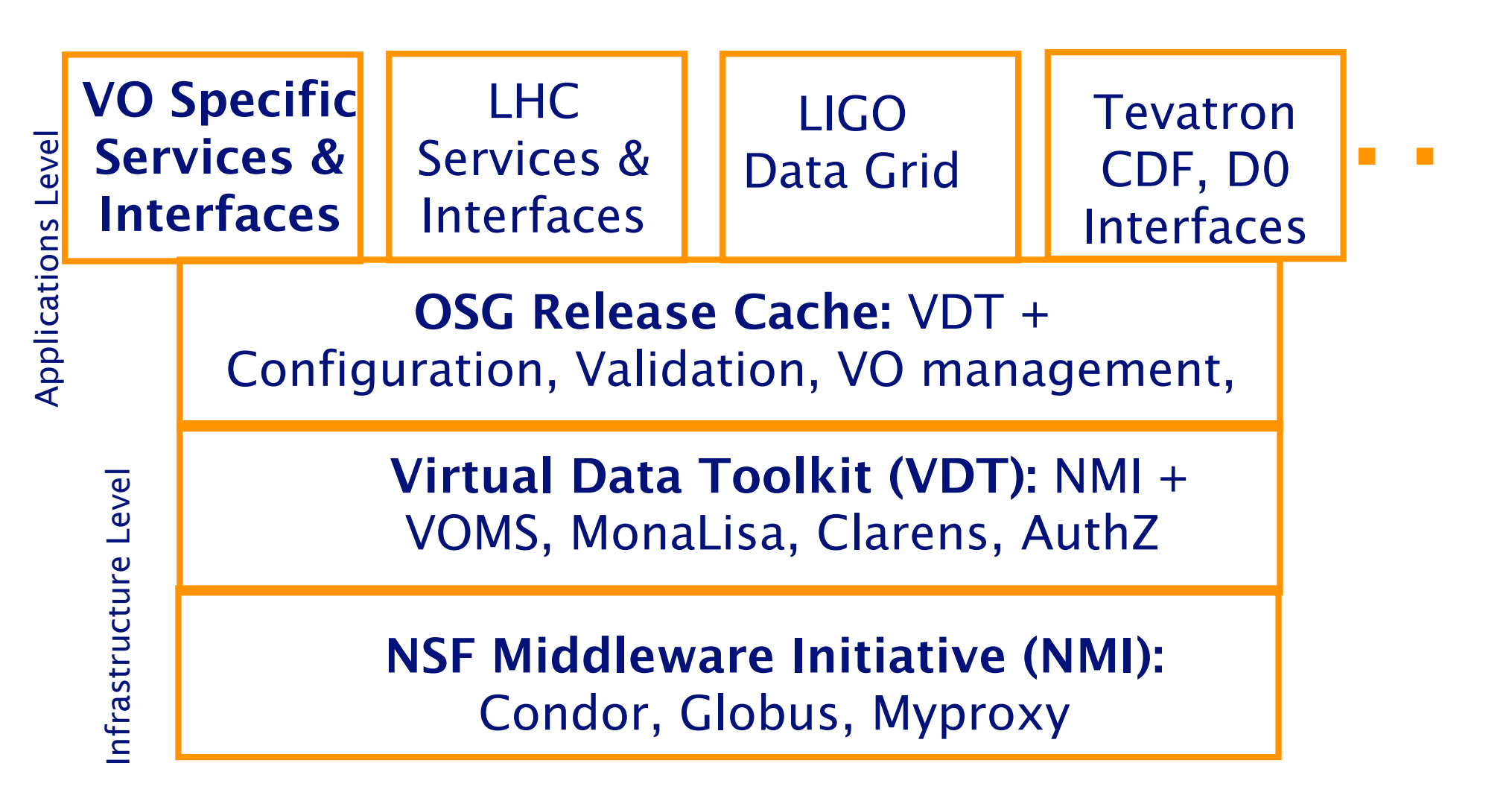

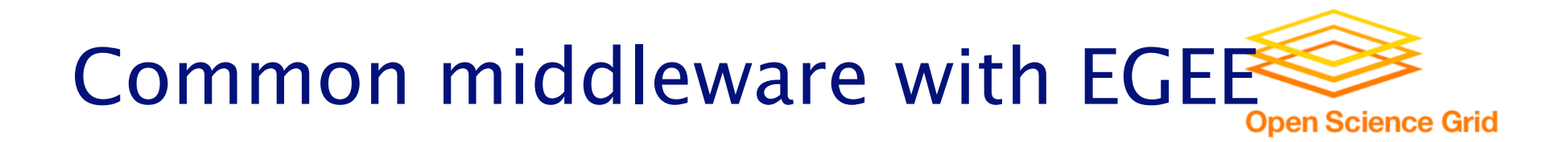

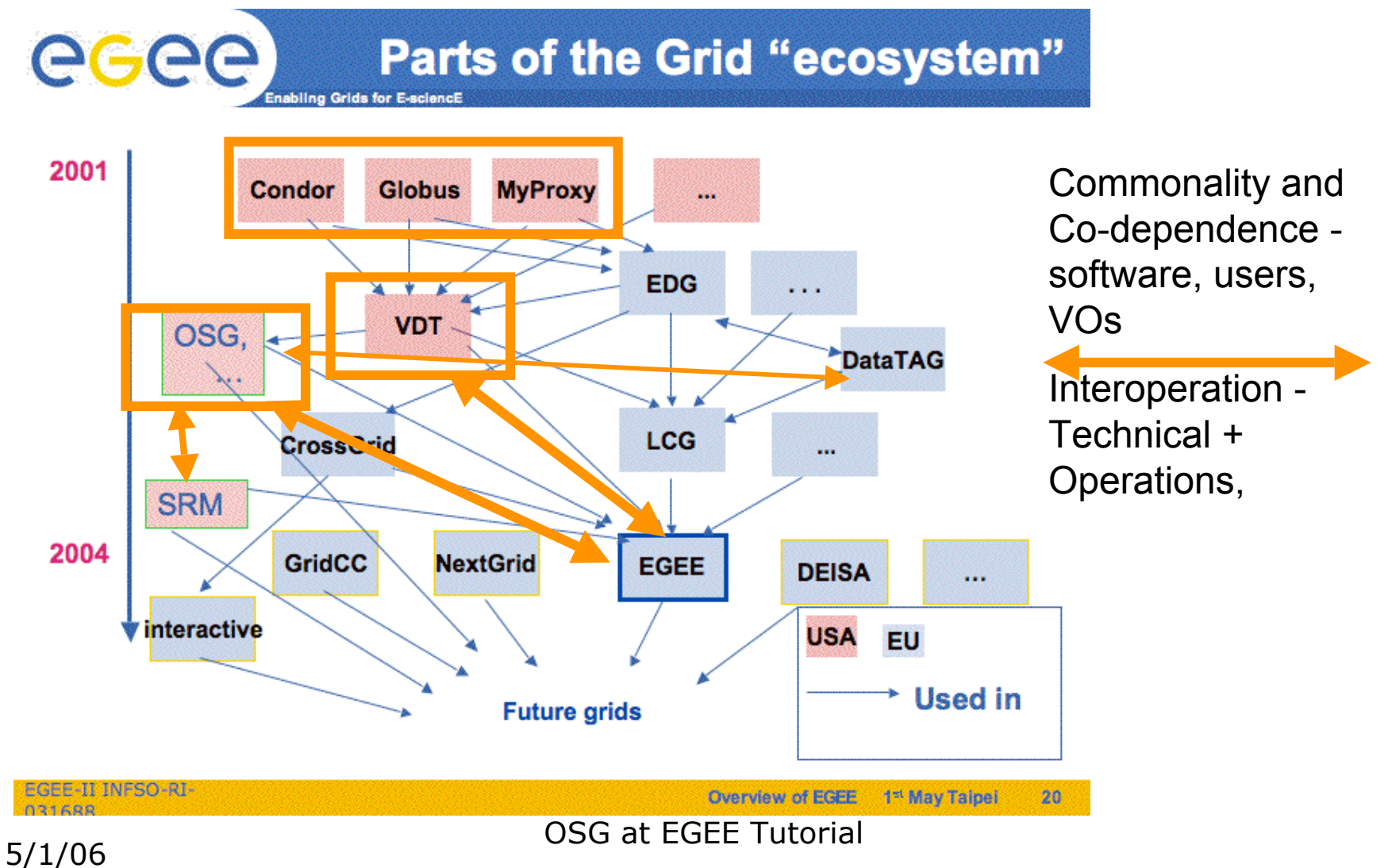

## Virtual Data Toolkit - a collection of components that integrate into a Distributed System for Researchers. Easy to download, install and use.

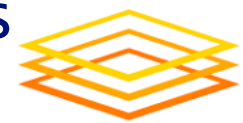

**Open Science Grid** 

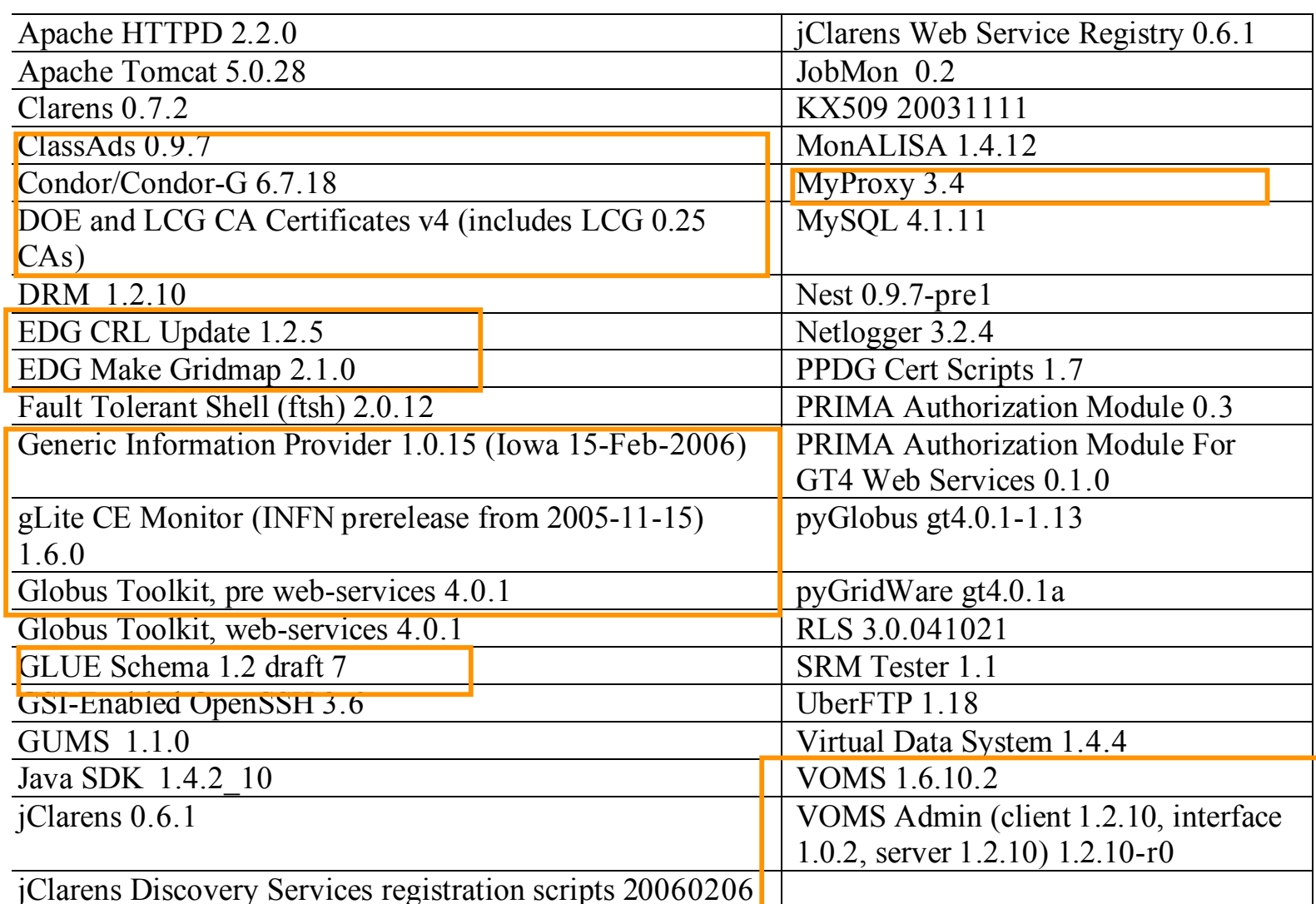

## **Common with EGEE/WLCG** OSG at EGEE Tutorial

9

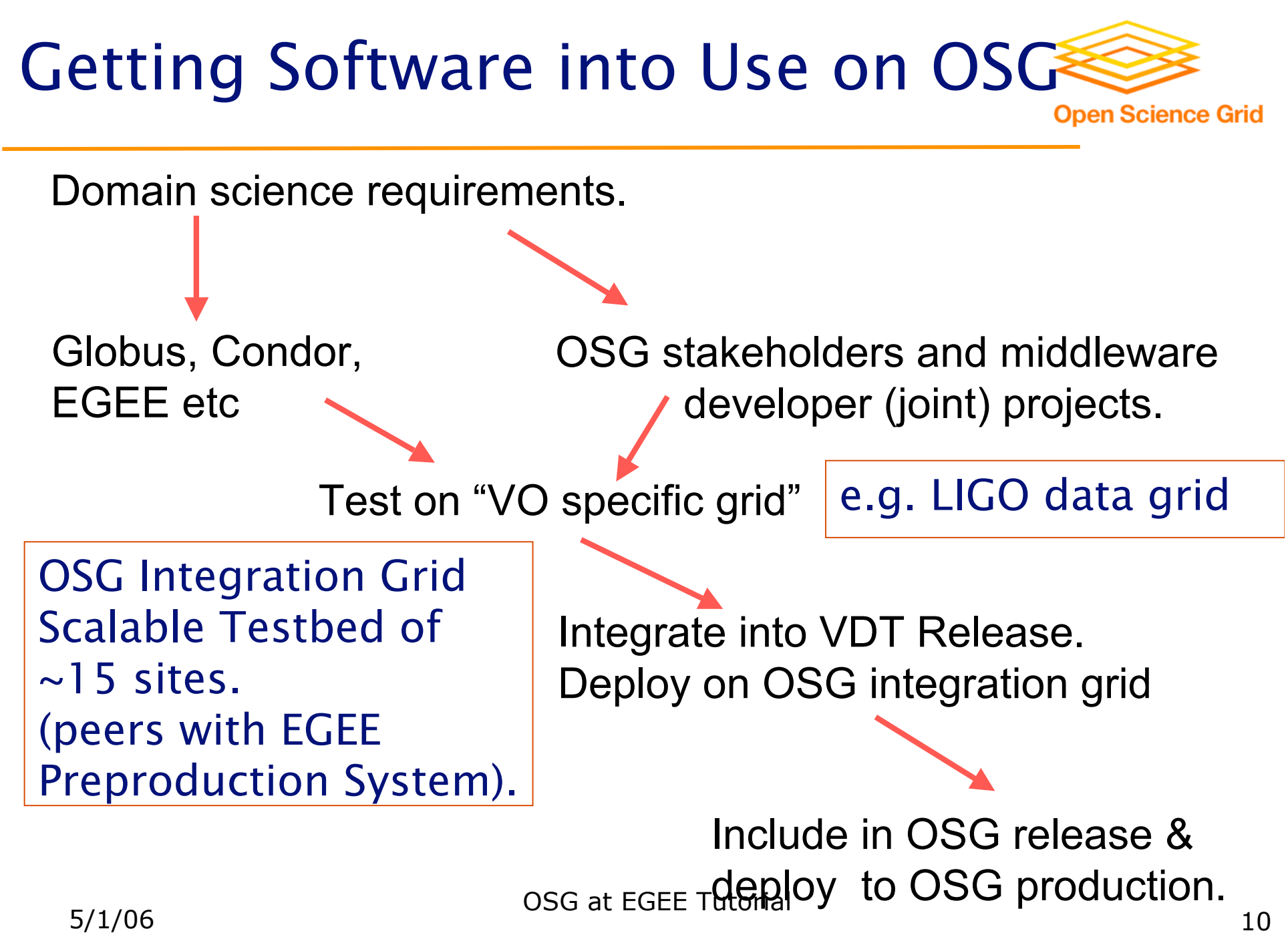

## OSG Common Services with EGEE

- Users can route data and jobs across Grid boundaries.

#### **Authentication** - X509 Certificates, Globus GSI Security infrastructure.

Member US TAGPMA registration authority;

## **VO Management** - VOMRS, VOMS.

- □ Registration must be trusted and secure since gives users access to resources.
- Extended attribute certificates for Role based access control.

#### **Data Transfer** - GridFTP, SRM storage resource interface;

**Information System** - Glue Schema, BDII, Globus GT2 MDS

□ Collect information from multiples grids and present uniformaly to VOs and Users.

### **Job Execution -** Condor-G, Globus GRAM, Generic Batch Systems.

OSG Interoperation with EGEE

- Infrastructures or VOs Provide Bridges across Grid boundaries.
- **Authorization**  Use Extended Attribute Certificates to allow VOs to manage access based on Roles.
- Enable Experiments to prioritize Jobs based on type and manage access to Storage based on Role.
- **Data Management -** OSG Common service is Globus Reliable File Transfer and Replica Location Services;
- In practice VOs provide their own services across Grids: LIGO LDR, Run II SAMGRID, CMS PHEDEX, ATLAS DQ, .
- **Accounting -** new service in OSG being deployed now; looking to share probes with EGEE.
- **EXECUTE:** Many questions remain: How to define Value across Organizations? Account for using Storage?

## OSG Interoperation with EGEE

- Infrastructures or VOs provide Bridges across Grid boundaries.

**Job Scheduling / Workload Management - "**Pull" model and "Glideins" for higher throughput requiring new security components.

**Operations -** Joint workshops, exchange of tickets, security response etc. Grid: OSG-ITB @ OSG ACDC FeraGrid Ad-Hoc (90) (Admin Only) Legend: DNs are mapped to this VO and compute element[clickable]

**Validation and Monitoring** - Grid exerciser,daily validation scripts.

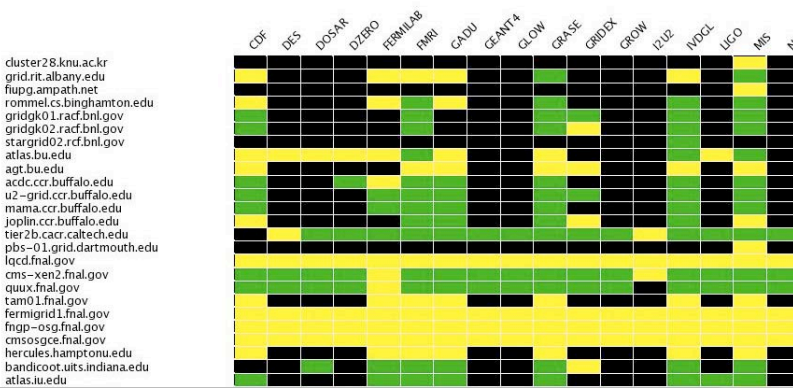

no DNs are supported under this VO and compute element

## **Local VO Environments & Services**

- working on XEN Virtual Machine encapsulation

## Resources can be on Multiple Grids: What is an OSG Job? **Open Science Grid**

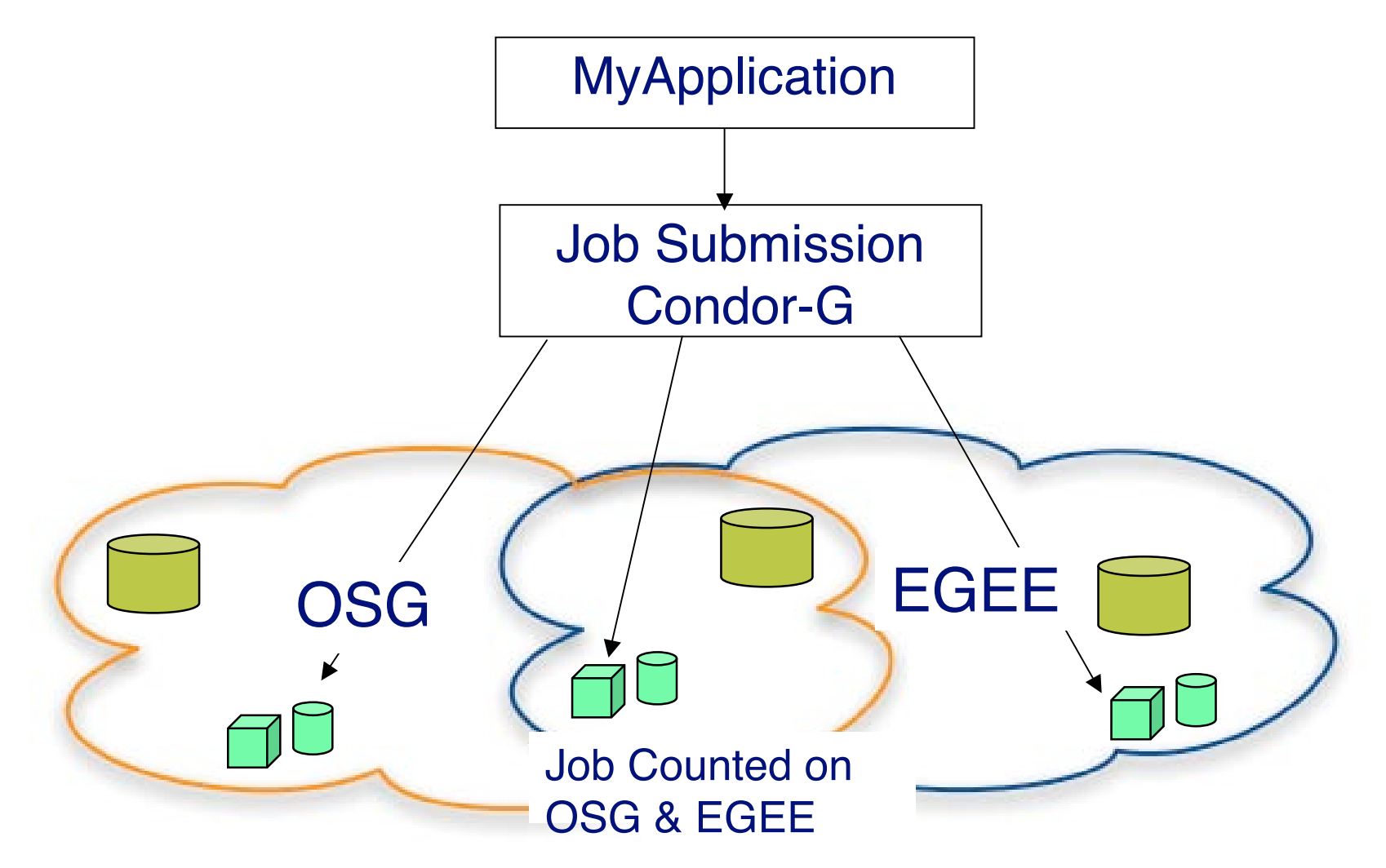

## Resources can be on Multiple Grids: What is an OSG Job? **Open Science Grid**

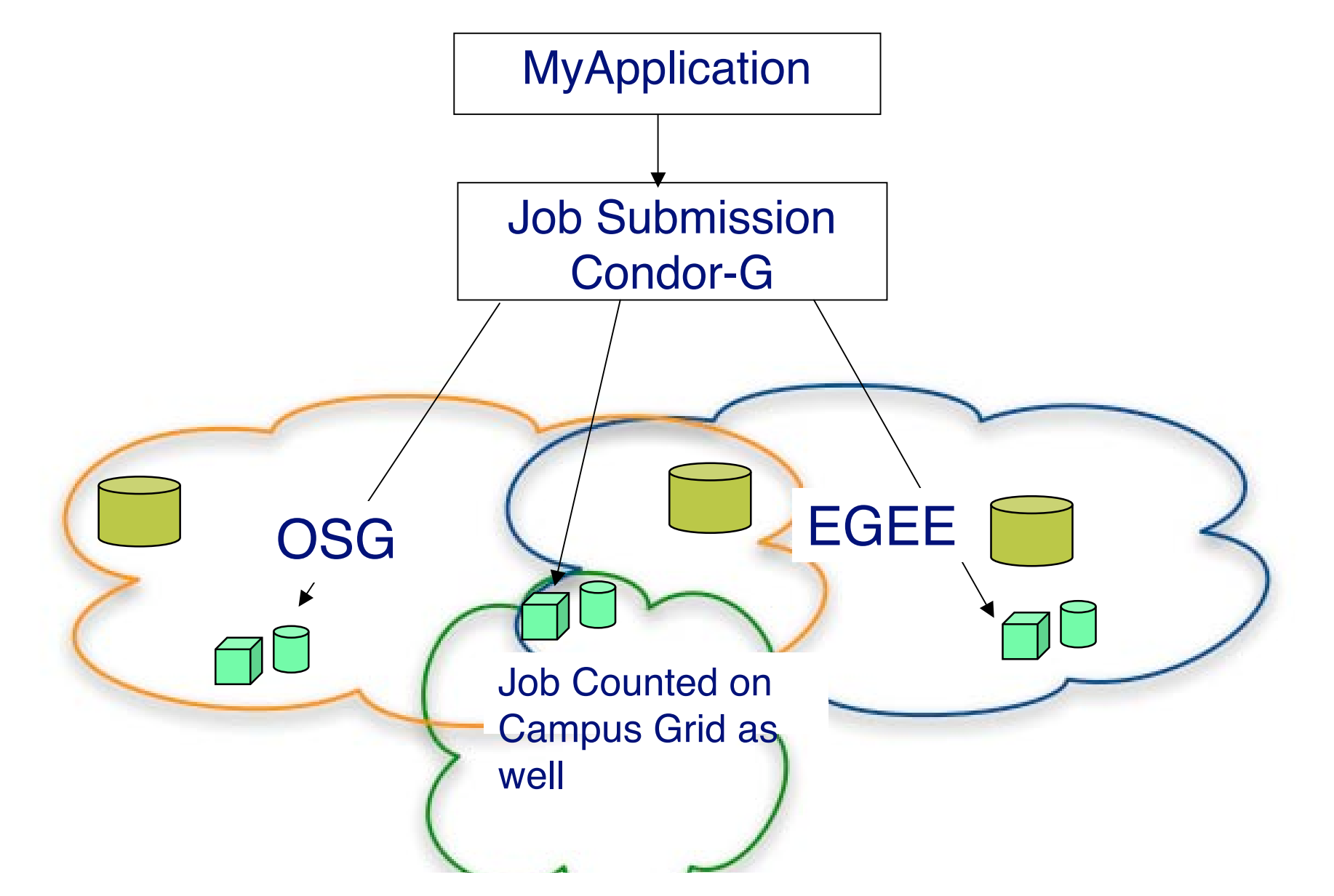

### End to end Activity can cross multiple Grids: What is an OSG Job? **Open Science Grid**

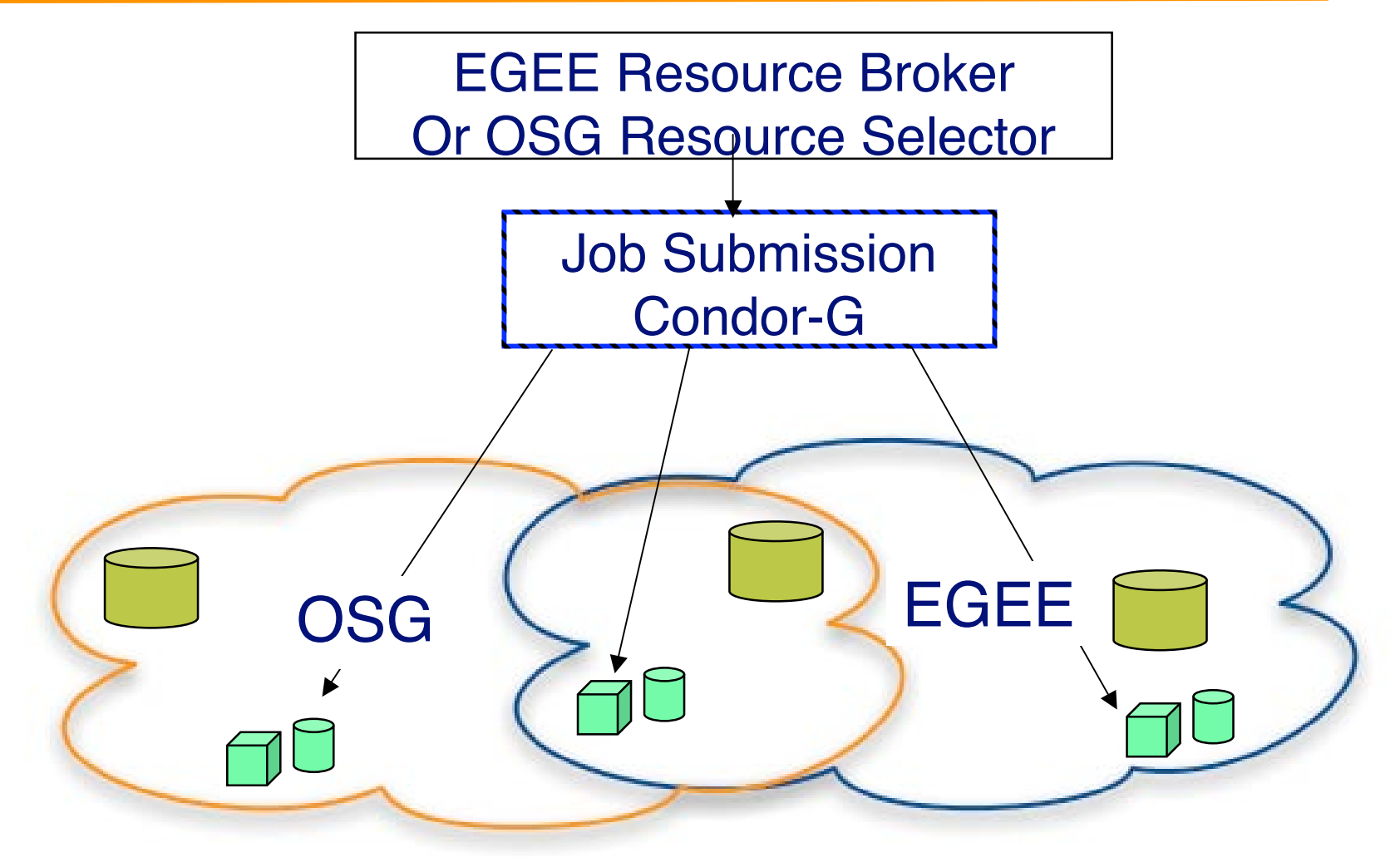

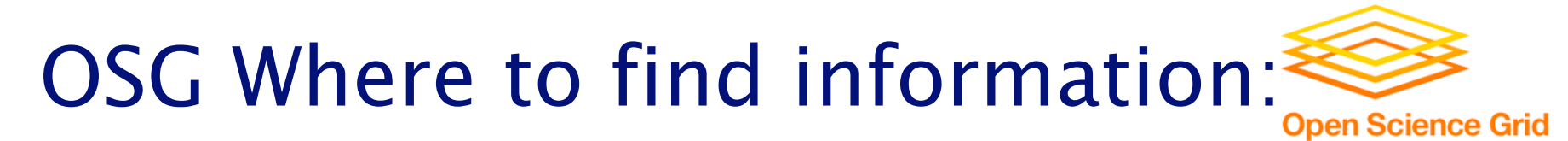

- OSG Web site: www.opensciencegrid.org
- **Nork in progress:** http://osg.ivdgl.org/twiki/bin/view/Integration/O verviewGuide
- **E** Virtual Data Toolkit: http://vdt.cs.wisc.edu//index.html
- News about Grids in Science in "Science Grid This Week": www.interactions.org/sgtw